# 曲靖师范学院办公室文件

曲师校办字〔2019〕4 号

Ī

## 关于实行公务机票政府采购定点购买的通知

### 校属各单位:

根据云南省委高校工委2018年度党风廉政建设责任制检查 考核反馈意见整改方案的要求,结合《云南省省级单位公务差 旅机票定点采购管理办法》(云财行[2011]374 号)、《云南省 财政厅关于实施公务机票购买管理改革有关事项的通知》(云 财采[2015]17 号)、《曲靖市政府采购公务机票购买指南》(2017 年 3 月)和政府采购制度的有关规定, 经报请学校同意, 决定 实行公务机票政府采购定点购买。现将有关事项通知如下:

#### 一、公务机票定点购买执行范围

全校所有教职员工,使用财政性资金按照《曲靖师范学院 差旅费管理办法》(曲师校字[2017]18 号)相关要求办理国内 出差、因公出国(境)购买机票的,执行政府采购公务机票定 点购买。

### 二、公务机票定点购买渠道

1. 从政府机票采购管理网站(限使用公务卡) 购买, "政府 机票采购管理网站"网址是: [www.gpticket.org](http://www.gpticket.org/),登录注册后 购买。

2.从航空公司直营售票处购买。

3.从具有政府采购机票销售资质的代理人(有无公务卡均 可购票),目前符合要求的曲靖市政府采购机票销售代理人有三 家:

(1)云南同邦旅游发展有限公司曲靖分公司

联系电话: 0874-3321111

地址:曲靖市翠峰路胜峰小区路口牌坊左铡一层 3 号商铺

(2)云南华航商务有限公司曲靖分公司

联系电话: 0874-6117777

地址:曲靖市麒麟区南宁北路 197 号利天酒店 1 楼

(3)云南航艺贸易有限公司(曲靖市麒麟区珠江源航空机 票代理处)

联系电话: 0874-3118333; 0874-6161888

地址:曲靖市麒麟南路珠江源影视中心二楼(苏宁电器左 边)

#### 三、严格公务机票报销管理

1.学校计划财务处严格公务机票报销管理,今后凡未按照 本通知通过公务机票定点渠道购买的机票,原则上不得办理报 销。

2.购票款支付方式。购票人只能使用公务卡或通过学校开 户银行转账汇款方式购买公务机票,凭据标注有政府采购机票 查验号码的《航空运输电子客票行程单》办理报销手续。

3.购买公务机票定点销售渠道外低于政府采购优惠票价的 国内航空公司航班机票的,也可凭据《航空运输电子客票行程 单》报销,但需同时提供低于政府采购优惠票价的证明材料。

4. 公务机票真实性查询。有关人员可登录"政府采购机票 管理网站"([www.gpticket.org](http://www.gpticket.org/)), 点击"机票查验单查询" 按钮,进入查询页面,在"旅客姓名"和"机票查验单号"框 中分别输入《航空运输电子客票行程单》上的旅客姓名和机票 查验号码进行查询。

5.本通知自发布之日起执行,所涉及事务由计划财务处负 责解释,学校原有相关规定与本通知不一致的,以本通知为准。

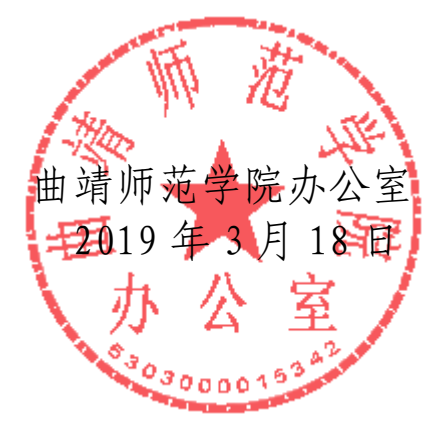